When you have Adobe Photoshop installed on your computer, you will then need to crack it. If you are a beginner and have never cracked software before, then the easiest thing to do is to install the software. To crack Adobe Photoshop, you must get the software from somewhere that you are not legally allowed to get it. Once you have the software, you are done. To crack Adobe Photoshop, you need to download a program called a keygen. This is a program that will generate a valid serial number so that you can activate the full version of the software. Then, launch Adobe Photoshop, enter the serial number, and you are finished!

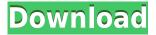

The Mac app gets its own muscle for viewing and organizing files, tasks, and folders in large thumbnails. If you're a user of the Windows desktop, you get a free app — officially known as the Photoshop Sketch app — that mirrors the experience on mobile. And the iOS app gains access to layers, adjustment layers, and content-aware masks, so you can make adjustments to your images one layer deeper than ever before. When you're making something to be shared, you want it to be perfect, but so do folks who will be receiving that file. We wanted to bridge the gap for the reviewer who sees the final product on a phone and tablet, all in one app. Open your PSD file and click the images tab. Then select an entire set of images you want to send to the device and then the document window. Photoshop now sends them as separate multi-image files. These supported.EPS and.PNG files along with Photoshop Cloud. Above: Selected images are displayed in an iOS document window. You can send the selected file to your computer or to any other device. Below: Typical views of the images. **Above:** The iOS app begins to fill the screen. When the document window is full, the app displays a close button so you can toggle back to the Photoshop window. The iPad's screen takes over, and the rest of the iPhone screen is shunted to the left side of the display. If you swipe to the right, the switcher is replaced by the search cancel dialog — visible just underneath the mosaic.

## Download Adobe Photoshop 2022 (Version 23.1.1)Activation Code With Keygen Torrent (Activation Code) 2022

When you upload your photo to websites, you will usually provide a caption with the image, something that's usually done by using a word processing program. When these captions are shown in the image gallery on social media or search results, they tend to get lost. Selecting text in images is not only tedious but it's also often inaccurate, as you don't see how much space or space your selection narrows. If your edit only picks up a word, the next image will be a blurry mash up of text and image. You can solve this by using the marquee tool instead. The older, physical, paper cutting style of design is becoming much less practical since there are digital ways to get high quality prints. In reality, the final print will often have to be cropped, resized, cropped, and manipulated before it can be printed. While this will never go away, knowing the best way to manipulate a photo is essential if you want to make sure that the final print is the best it can be. The best way to learn a language is to understand it. Learning a new set of keyboard shortcuts will help you in bypassing common problems you will encounter while using Photoshop. These shortcuts will help you if you are an experienced graphic designer who is now trying to learn Photoshop. While these shortcuts may be great for a new user, highly experienced graphic designers only rarely use them because they are familiar with the shortcuts they want to use and they know what the shortcuts are for. e3d0a04c9c

## Download free Adobe Photoshop 2022 (Version 23.1.1)Patch With Serial Key Serial Key [32|64bit] {{ finaL version }} 2023

Adobe will discontinue Photoshop's 3D features in the future. This is reflected in the Photoshop CC 2019 Help documentation. If you're using 3D in one of the previous version of Photoshop, then you have approximately 18 months to update your active documents, this is to ensure there is time to move your documents to the new Creative Cloud 3D SDK and SDK web services. Adobe will discontinue Photoshop's 3D features in the future, expressed in the Photoshop CC 2019 Help documentation. If you're using 3D in one of the previous version of Photoshop, then you have the next 18 months to update your active documents which is to ensure there is time to move your documents to the new Creative Cloud 3D SDK and SDK web services. Adobe is discontinuing the use of the Photoshop 3D features in the 2020 versions of Photoshop and Photoshop CC. This includes 3D Clone Stamp, the Light & Depth Mask and the Earth & Sky 3D features. This also applies to older versions of Photoshop and Photoshop CC. Adobe's new Photo-to-3D service was announced for Power Users on Wednesday. This service provides a simple solution to be able to take and share your photos with the ability to turn them into 3D models through the use of photo-to-3D services. This includes a special filter, photo-to-3D, that can convert your photos into 3D models in a few simple steps. Adobe also announced the Share in 3D feature in which users can share 3D content and models to social networks like LinkedIn and Facebook. The 3D content can be viewed on any device that supports 3D content, for example, a computer or smartphone.

download photoshop elements 2019 trial adobe photoshop 2021 lifetime free download adobe photoshop 2021 32 bit free download photoshop 2019 free trial download download photoshop cc 2019 may tinh tr?n tuy?n adobe photoshop cc 2019 free download for lifetime - luckystudio4u adobe photoshop cc 2019 download free trial photoshop cc 2019 download filehippo photoshop 2019 free download reddit download nik collection for photoshop cc 2019

This book is your guide to creating, editing, and enhancing images and designs in Adobe Photoshop. Whether you're retouching a photograph, making a simulated chalk drawing, or creating a composite photo with a 3D drawing, Photoshop is the tool for you—and this book will teach you what you need to know. We'll take you from basic photo editing and retouching to making use of the many advanced features and tools that are available in Adobe Photoshop. Photoshop: A Complete Course and Compendium of Features is your guide to creating, editing, and enhancing images and designs in Adobe Photoshop. Whether you're retouching a photograph, making a simulated chalk drawing, or creating a composite photo with a 3D drawing, Photoshop is the tool for you-and this book will teach you what you need to know. Adobe has recently announced the new feature releases for Photoshop for 2021, as well as a range of new additions to Photoshop Elements. On Photoshop, there's a number of new and exciting features, including reimagined filters powered by Adobe Sensei, which allow you to change the direction of a person's gaze in seconds (it's pretty trippy stuff!). Leading Software Magazine Editors Choice Award Winner Technical Editor Robert Workman reviews, ranks and explains the most important features of the Photoshop CC 2015 and Photoshop CC 2019. Robert's reviews are backed up by an unbeatable range of features and tools, ensuring that the reader can pick up any feature and make it do just what they want. Learn how and why to use every feature, and how to edit, adjust, and enhance images with these expert reviews.

Adobe Photoshop Actions are a powerful tool allowing anyone to automate repetitive tasks easily. They can automate tasks such as photo retouching, combining multiple photos into a single image or creating new or updated patterns. Adobe Illustrator is a vector graphics editor. It is a digital art tool, capable of creating two-dimensional graphics, visual effects, design and all types of illustration. It has been one of the most popularly used graphics tools. In this software, we can do a lot of graphic engineering, such as drawing, modeling, refreshing, transforming, and combining and editing text. It has been developing since the 1990's. The challenge for it to create a convincing design lies on the fact that you need to possess graphic design skills that are not available with normal software. There are many useful features that can be used in holding the same profession as graphic designer. It has also been designed according to the most popular graphic design programs. This means that it works as well as Photoshop, Illustrator and other software through its two different versions. A document can be made for a designer or illustrator. A number of important updates were introduced in Photoshop that allow users to create either a book or text where they can easily overlay text and other images. There are several reasons for the popularity of this software. It allows us to edit images and develop web pages from scratch. This is the most popular design software.

| https://zeno.fm/radio/2d-design-v2-license-crack-38                |
|--------------------------------------------------------------------|
| https://zeno.fm/radio/ez-paycheck-license-key                      |
| https://zeno.fm/radio/download-desert-storm-3-full-version         |
| https://zeno.fm/radio/ontrack-disk-manager-9-57-boot-iso-zip-13-11 |
| https://zeno.fm/radio/keygen-mem-patch-autocad-2012                |
| https://zeno.fm/radio/refx-nexus-dance-orchestra-expansion-pack-23 |

Adobe Photoshop also uses the latest Retina technology for ultra-high-resolution displays of 27"<sup>2</sup> or larger. With the help of Adobe Photoshop, you can create, create, edit, combine, and save your work. This book provides an in-depth view of Photoshop and includes special features for meeting the needs of the most advanced and demanding users. Beginners can use this book to learn how to edit color images, how to understand and deal with various file formats, and how to create image effects. Intermediate users will discover how to work with multiple layers and merge multiple files, while advanced users take advantage of some of Photoshop's advanced functionality, including masking, retouching and compositing, file formats, and operations. Adobe Premiere Pro offers a new method for creating new projects. You can now use Adobe Lightroom or Photoshop Picasa Tag to rename projects and move them into the new project format. Your video content—entered into the project as native camera files—remains attached to the project. Using a variety of new features, you can:

- Automatically drag video files into the project.
- Extract all video files from one project to another.
- Create a list of clips present in all projects in the series.
- Create a video catalog, with unique device/folder names for each source.
- Update the EXIF information of all clips in a project.

Adobe Photoshop Elements for macOS is a true consumer-level photo editing tool with optimized editing tools to deliver results that are realistic-looking. Elements includes powerful editing features, easy-to-use tools, and features that help you apply fast and efficient creative enhancements to your photos. When you're finished, you can save your changes in the same project and even save your work hours later. You can perform edit-related adjustments using the automatic update feature that automatically updates your image once you select the correct settings for your edit.

• Performing sharpen and exposure changes automatically updates your image.

- Using filters and filters controls offers an efficient way to quickly apply and adjust effects for an image
- Enhanced crop tool for quick, precise editing
- Reduce noise using Advanced Sharpening
- Enhances skin tones for a more natural look
- Adjust skin softness and whiteness
- Adjust skin tones in photos.
- Use the crop tool to crop images in batch. Even trim boundary-based objects directly from the image.

It is an image editing software which is available as a part of Adobe Creative Cloud. It has several other software, such as Photoshop lightroom, Photoshop Elements, Photoshop fix, Photoshop express and etc. Carrying the latest updates and improvements, It is already part of the Adobe CC branding. And that includes lots of other software, including Photoshop lightroom, Photoshop Elements, Photoshop fix, Photoshop express etc. The Photoshop editor is a graphic editing tool that is available as a part of Adobe Creative Cloud. The latest version of the Photoshop editor is the CC version which is a part of the Adobe CC branding. Adobe Photoshop provides a broad range of Photoshop features and capabilities, for editing, enhancing, altering and retouching any image. It is also the tool to secure any photo and make it a public gallery with desired tags and captions. An image can be easily downloaded onto your PC or mobile devices using the built-in camera connection utility. It automates the process of adding a watermark to your images, with its powerful tools. Each of the tools in Photoshop CC has its own editing dialogs and modes, allowing you to work in a variety of ways. You can work on layers, which are areas of an image where you can combine elements or apply different effects to make a unique image. You can easily combine layers to create complex composite images. Adobe Photoshop is one of the most versatile image editing software in the industry. With the latest version, CC, you get the more powerful components of a complete online photo editing solution. It leverages real-time editing and collaboration, built-in creative tools, access to a cloud library of high-quality pictures, and powerful retouching options.